# **Wirtschafts**geographie I Wirtschaftsregionen **im Wandel** Sekundarstufe I - II

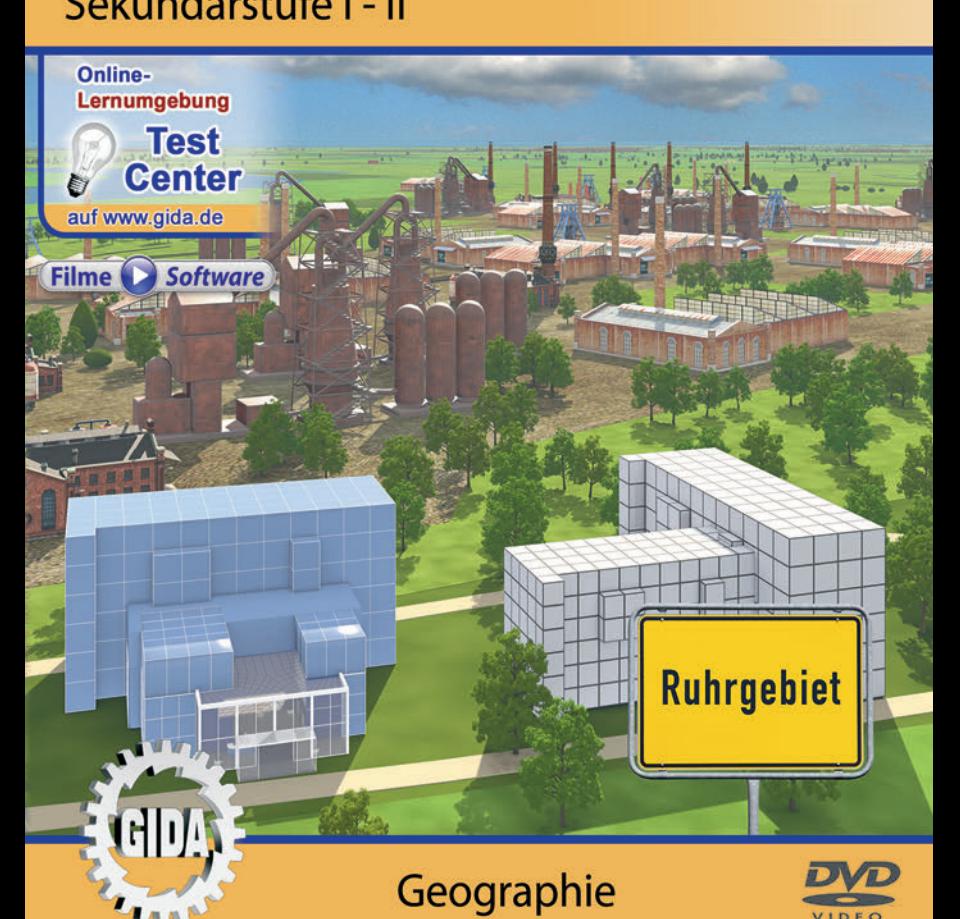

# **Inhalt und Einsatz im Unterricht**

### **"Wirtschaftsgeographie I – Wirtschaftsregionen im Wandel" Geographie, Sek. I-II**

Dieses Film-Lernpaket behandelt das Unterrichtsthema "Wirtschaftsregionen im Wandel" für die Klassen der Sekundarstufe I-II am Beispiel des Ruhrgebiets.

Im Hauptmenü finden Sie insgesamt 4 Filme:

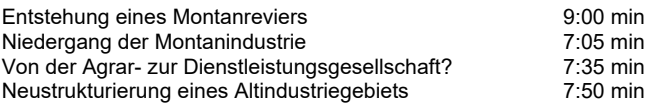

(+ Grafikmenü mit 8 Farbgrafiken)

Die Filme vermitteln mithilfe von aufwändigen und impressiven 3D-Computeranimationen alle wesentlichen Informationen rund um das Thema "Wirtschaftsregionen im Wandel". Der erste Film schildert die Entstehung und historische Entwicklung der Montanregion Ruhrgebiet bis in die 1960er Jahre.

Im zweiten Film wird dann der ca. 30 Jahre dauernde Niedergang der Montanindustriebetriebe des Ruhrgebiets geschildert.

Der dritte Film befasst sich in allgemeiner Form – also nicht Ruhrgebiets-spezifisch – mit den Gesetzmäßigkeiten und Merkmalen des Wandlungsprozesses einer Agrar- und Industriegesellschaft hin zu einer stark von Dienstleistung und Digitalisierung geprägten Gesellschaft.

Schließlich zeigt der vierte Film, wieder am Beispiel des Ruhrgebiets, wie die Neustrukturierung eines Altindustriegebiets von statten gehen kann.

Die Inhalte der Filme sind stets altersstufen- und lehrplangerecht aufbereitet. Die Filme 1,2 und 4 bauen inhaltlich und im historischen Ablauf aufeinander auf und empfehlen sich deshalb in dieser Reihenfolge für den Einsatz. Der Film 3 kann beliebig eingesetzt werden.

**Ergänzend zu den o.g. 4 Filmen** stehen Ihnen zur Verfügung:

- **8 Farbgrafiken**, die das Unterrichtsgespräch illustrieren (in den Grafik-Menüs)
- **11 ausdruckbare PDF-Arbeitsblätter**, jeweils in Schüler- und Lehrerfassung

**Im GIDA-Testcenter** (auf www.gida.de) finden Sie auch zu diesem Film-Lernpaket interaktive und selbstauswertende Tests zur Bearbeitung am PC. Diese Tests können Sie online bearbeiten oder auch lokal auf Ihren Rechner downloaden, abspeichern und offline bearbeiten, ausdrucken etc.

### **Begleitmaterial (PDF) auf DVD**

Über den "Windows-Explorer" Ihres Windows-Betriebssystems können Sie die Dateistruktur einsehen. Sie finden dort u.a. den Ordner "DVD-ROM". In diesem Ordner befindet sich u.a. die Datei

#### **index.html**

Wenn Sie diese Datei doppelklicken, öffnet Ihr Standard-Browser mit einem Menü, das Ihnen noch einmal alle Filme und auch das gesamte Begleitmaterial zur Auswahl anbietet (PDF-Dateien von Arbeitsblättern, Grafiken und Begleitheft, Internetlink zum GIDA-TEST-CENTER etc.).

Durch einfaches Anklicken der gewünschten Begleitmaterial-Datei öffnet sich automatisch der Adobe Reader mit dem entsprechenden Inhalt (sofern Sie den Adobe Reader auf Ihrem Rechner installiert haben).

Die Arbeitsblätter ermöglichen Lernerfolgskontrollen bezüglich der Kerninhalte der Filme. Einige Arbeitsblätter sind am PC elektronisch ausfüllbar, soweit die Arbeitsblattstruktur und die Aufgabenstellung dies erlauben. Über die Druckfunktion des Adobe Reader können Sie auch einzelne oder alle Arbeitsblätter für Ihren Unterricht vervielfältigen.

**Fachberatung** bei der inhaltlichen Konzeption und Gestaltung:

Frau Janina Pilkahn, Studienrätin (Biologie und Geographie, Lehrbefähigung Sek. I + II)

**Unser Dank** für die Unterstützung unserer Produktion geht an:

Pond5

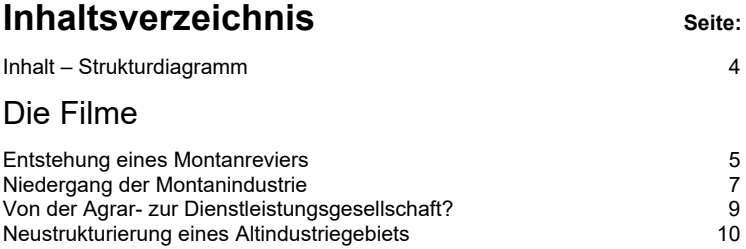

#### **Inhalt – Strukturdiagramm**

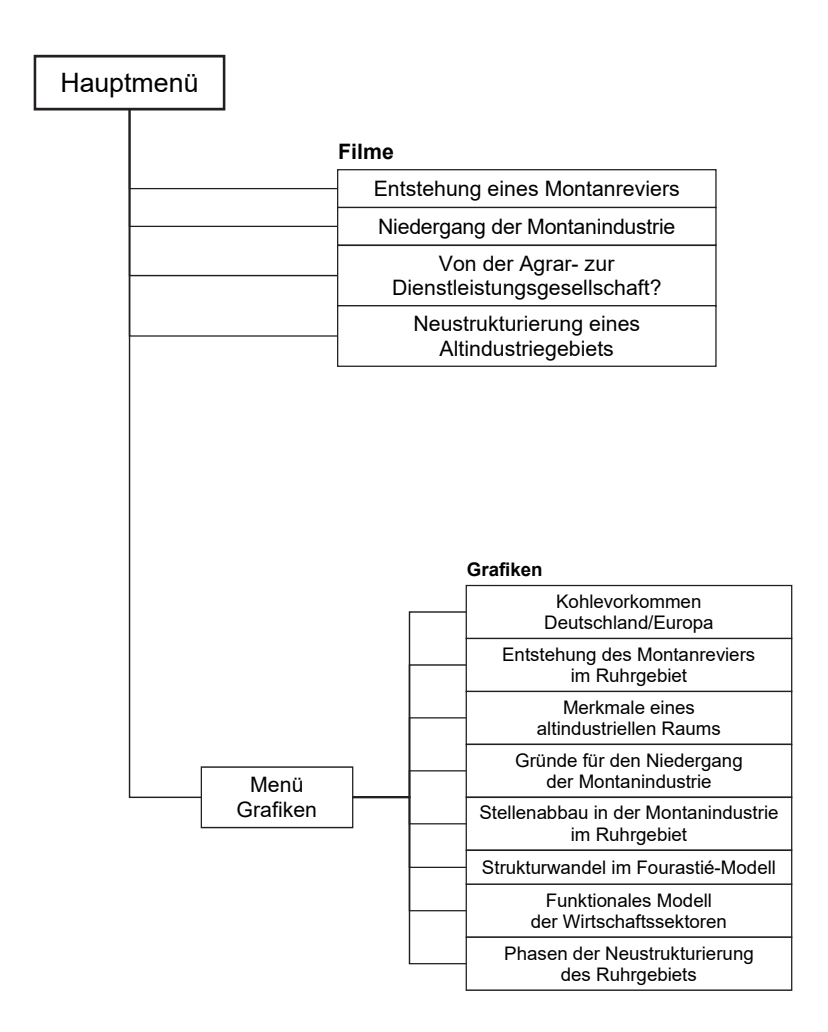

# **Entstehung eines Montanreviers**

Laufzeit: 9:00 min, 2020

### **Lernziele:**

- Die historische Entwicklung des Ruhrgebiets zur größten Montanregion Europas wiedergeben können;
- Die typischen Schwächen einer monokulturellen Altindustrieregion erkennen.

### **Inhalt:**

Der erste Film startet im Ruhrgebiet in der Mitte des 18. Jahrhunderts: Das Ruhrgebiet war eine kleinteilig strukturierte Landwirtschaftsregion. Lediglich der Hafen im Städtchen Ruhrort an der Ruhrmündung in den Rhein war schon begründet.

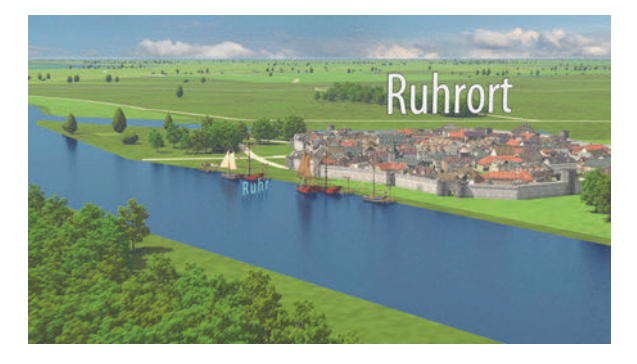

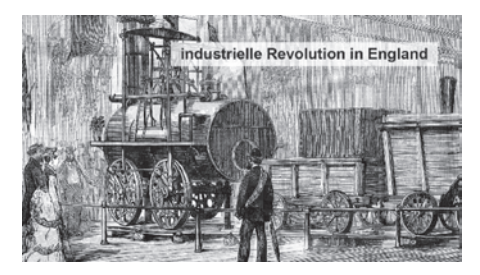

In England begann derweil die ..Industrielle Revolution" mit Erfindung der Dampfmaschine und ersten industriell geprägten Arbeitsprozessen.

Erst rund 100 Jahre später, in der Mitte des 19. Jahrhunderts, begann im Ruhrgebiet ein rasanter Aufholprozess.

Mithilfe englischer Dampfmaschinen gelang es, Zechenschächte niederzubringen und im Tiefbau die Steinkohleflöze (600 - 1200 m tief) trockenzulegen.

Im Weiteren schildert der Film sehr plastisch, wie sich die Kohle- und Stahlindustrie im Ruhrgebiet über 100 Jahre entwickelt hat.

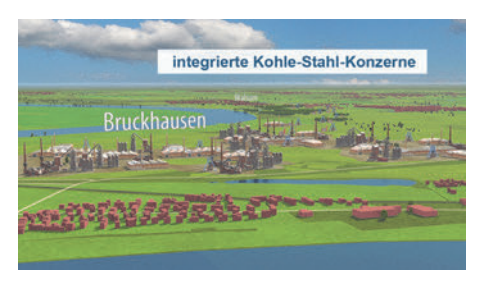

Wasserstraßen und Eisenbahnlinien wurden ausgebaut, Kohle- und Stahl-Verbundunternehmen wurden gegründet.

Wiederaufbau und Wirtschaftswunder nach dem 2. Weltkrieg brachten dem Ruhrgebiet eine späte, zweite Blüte nach den Jahren der Zerstörung.

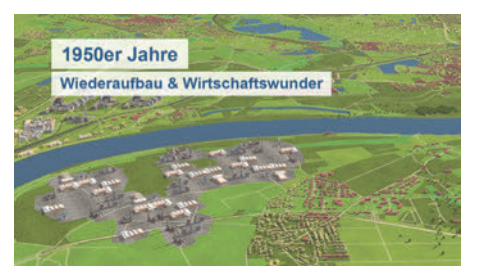

Zu Beginn der 1960er Jahre, als die Kohlekrise schon ihre bedrohlichen Schatten warf, waren die typischen Merkmale eines altindustriellen Raums voll ausgeprägt:

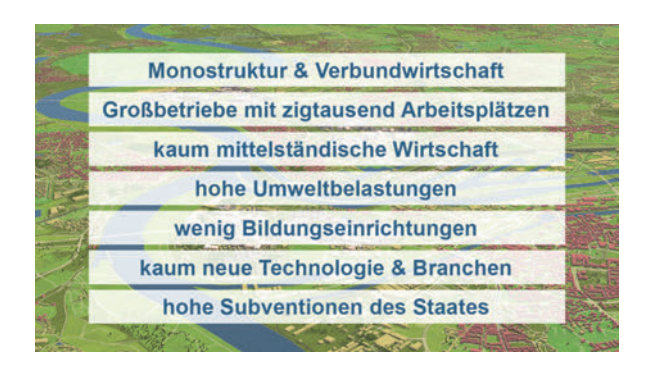

# **Niedergang der Montanindustrie**

Laufzeit: 7:05 min, 2020

### **Lernziele:**

- Gründe und Verlauf des Niedergangs der Montanindustrie im Ruhrgebiet nachvollziehen und wiedergeben können.

### **Inhalt:**

Der Film zeichnet in groben Zügen den Niedergang des "alten" Ruhrgebiets nach und beleuchtet dabei die Kohlekrise (1957 ff.) und die Stahlkrise (1970 ff).

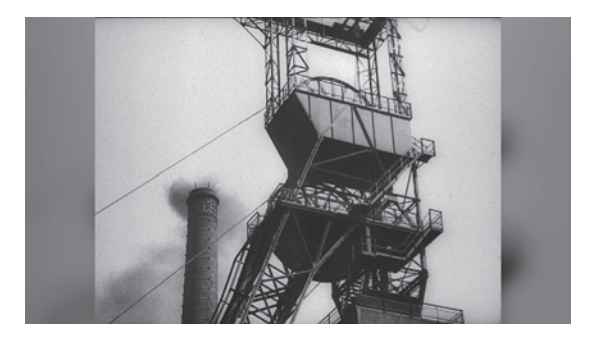

Die im Ruhrgebiet über rund 100 Jahre gewachsene Monokultur wird aufgezeigt: Kohlezechen, Stahlhütten und Walzwerke hatten viele Arbeiter aus Deutschland und ganz Europa angelockt. Es gab viel einfache, harte Arbeit zu verrichten, die recht gut bezahlt war. Aber der sich entwickelnde Welthandel und das Aufkommen von Alternativen wie Erdgas, Erdöl, Aluminium und Kunststoff leiteten den rasanten Niedergang von Kohle und Stahl ein.

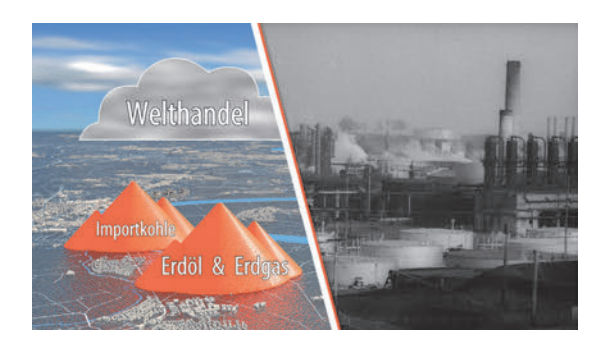

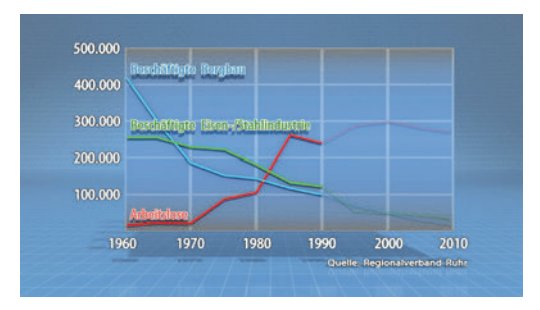

Die einfachen, meist gering qualifizierten Arbeiter stellten den größten Teil des Arbeitslosenheeres, das in den 1980 Jahren von den Montanunternehmen freigesetzt wurde.

Dann zeigt der Film die negativen Folgen des Strukturverharrens in Industrie und Politik: Man erkannte die endgültigen Zeichen des Wandels nicht (oder verschloss bewusst die Augen davor).

Die "Bodensperre" verhinderte die frühzeitige Ansiedlung neuer Unternehmen.

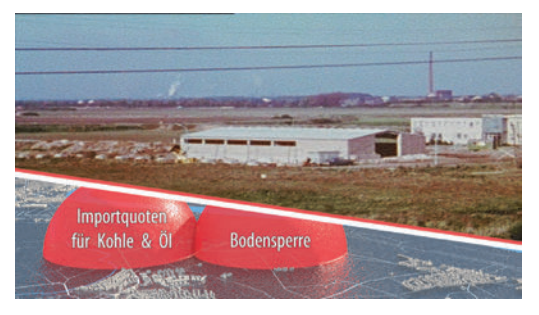

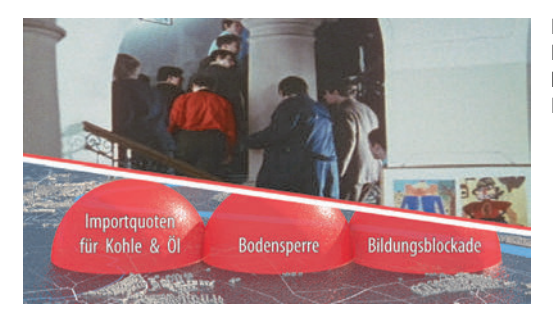

Die "Bildungsblockade": Kaum Schulen und keine Universität im Ruhrgebiet bis 1965.

Konsequenz war ein stark verspätetes Umsteuern, das in den folgenden ca. 30 Jahren nur mit massiven Subventionen und dauerhafter Unterstützung hunderttausender Arbeitsloser geleistet werden konnte.

# **Von der Agrargesellschaft zur Dienstleistungsgesellschaft?**

Laufzeit: 7:35 min, 2020

### **Lernziele:**

- Das klassische 3-Sektoren-Modell der Wirtschaft/Gesellschaft kennenlernen;
- Den modernen Ansatz der Wirtschaftsstrukturbetrachtung verstehen.

### **Inhalt:**

Der Film zeichnet – unabhängig von der Ruhrgebietsgeschichte – ein allgemeingültiges Bild des Strukturwandels, wie er typischerweise bei der Transformation einer Agrargesellschaft in eine Industriegesellschaft abläuft. Zunächst wird Bezug genommen auf das klassische 3-Sektoren-Modell, das man in den 1950er Jahren als Vergangenheitsbeschreibung und Zukunftsprognose entwickelt hatte.

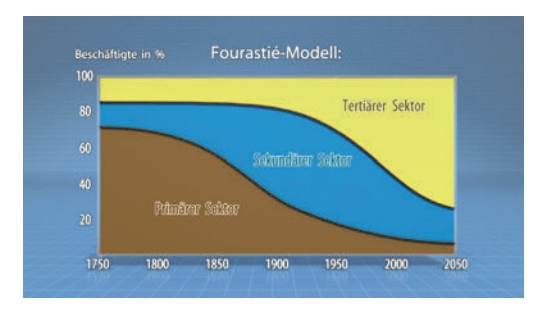

Der Film entwickelt dann ein moderneres Bild der Struktur in Wirtschaft und Gesellschaft: Die "alten" produzierenden Sektoren werden zunehmend von neuen Funktionen diverser Dienstleistungen und Digitalisierung durchwoben.

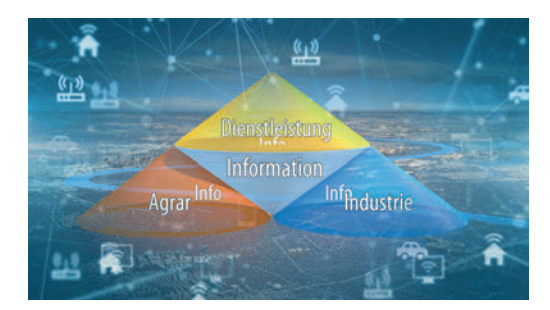

### **Neustrukturierung eines Altindustriegebiets**

Laufzeit: 7:50 min, 2020

#### **Lernziele:**

- Den Prozess der Neustrukturierung des Ruhrgebiets beschreiben können;
- Eigenständige Schlüsse ziehen können für eine vorausschauende Gestaltung einer vielfältigen Unternehmensstruktur in einer Wirtschaftsregion.

### **Inhalt:**

Dieser Film nimmt sich die historischen Abläufe im Ruhrgebiet als Beispiel für allgemeingültige Prozesse, mit denen man die Neustrukturierung eines Altindustriegebiets vorantreiben kann.

Der Film gliedert diese Prozesse in vier inhaltliche Abschnitte: Zunächst wurden alte Anlagen und Umweltschäden im Zuge der **De-Industrialisierung** beseitigt.

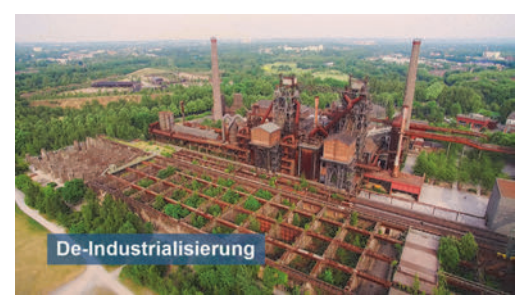

Gleichzeitig trieb man<br>die **Re-Industrialisie**die **Re-Industrialisierung** voran: Neue, mittelständische Unternehmen aus möglichst vielen Branchen wurden ins Ruhrgebiet "gelockt".

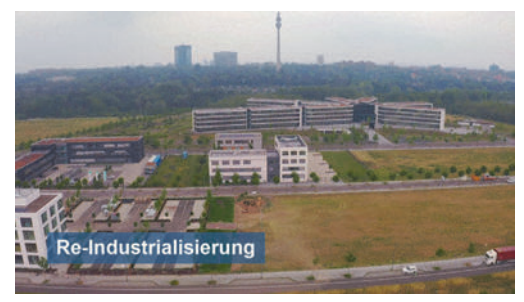

Im Zuge der **Re-Industrialisierung** setzte man neben dieser **Diversifizierung** insbesondere darauf, moderne Dienstleistungs-basierte Unternehmen anzusiedeln. Diesen Teilprozess nennt man etwas hochtrabend "Tertiärisierung", was vor dem inhaltlichen Hintergrund des dritten Films dieser Reihe eigentlich zu kurz gesprungen ist.

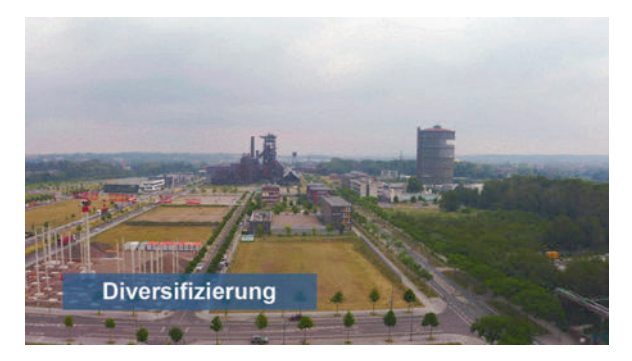

Der Prozess der **Revitalisierung** umfasst schließlich alle Maßnahmen der Renaturierung von Landschaft und Natur, von Flussläufen und Umland.

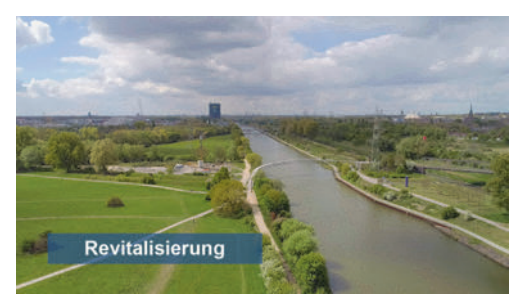

Der Emscher Landschaftspark ist eine vorbildhafte Region der Revitalisierung.

Tourismus und Industriegeschichte werden hier nebeneinander gepflegt.

Der Duisburger Binnenhafen ist wahrscheinlich die einzige Institution, die den massiven Strukturwandel des Ruhrgebiets erfolgreich "überlebt" hat.

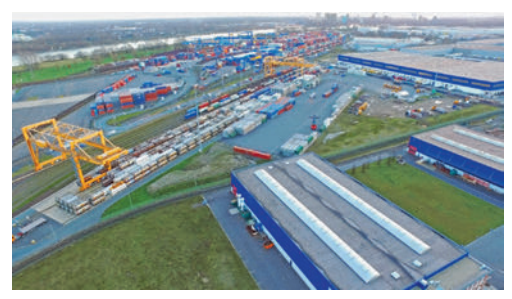

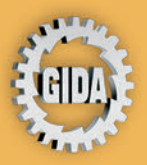

**GIDA Gesellschaft für Information** und Darstellung mbH Feld 25 51519 Odenthal

Tel. +49-(0) 2174-7846-0 Fax +49-(0) 2174-7846-25 info@gida.de www.gida.de

**Entstehung eines Montanreviers** Niedergang der Montanindustrie Von der Agrar- zur Dienstleistungsgesellschaft? Neustrukturierung eines Altindustriegebiets

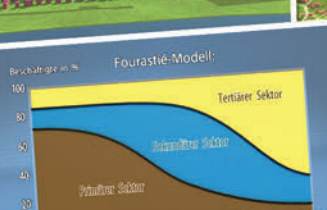

 $1850 -190$ 

le Revolution in England

integrierte Kohle-Stahl-Konzerne

De-Industrialisierung

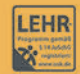

GIDA-Medien sind ausschließlich für den Unterricht an Schulen geeignet und bestimmt (§ 60a und § 60b UrhG).

GEO-DVD032 C 2020